#### **Interbase ODBC Driver 11.1.37 Crack Full Version Free Download X64**

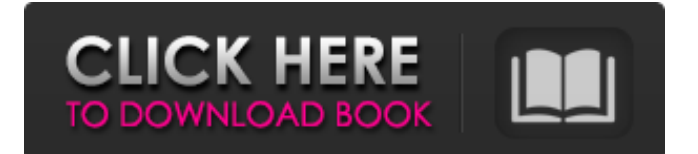

#### **Interbase ODBC Driver Crack + X64 (2022)**

- Features - Easy to install and use - Supports all InterBase editions - Compatible with 32- and 64-bit platforms - Supports the following connection protocols: - TCP - NetBEUI - SPX - Work with NULL-string Metadata - Allows to set attributes of a connection - Supports a wide range of data types, such as: - BINARY, BOOL, CHAR, DATE, DATE\_TIME, DECIMAL, DOUBLE, FLOAT, INTEGER, INTEGER\_PRECISION, LONG, LONG\_VARCHAR, OBJECT, OLE\_BINARY, REAL, REAL\_COMP, SMALLINT, SMALLINT\_PRECISION, SMALL\_INT\_VARCHAR, TIMESTAMP, TIMESTAMP\_PRECISION, TINYINT, TIMESTAMP\_COMP, TEXT, TIME, TEXT\_VARCHAR, UNSIGNED\_BINARY, VARBINARY, VARCHAR, VARCHAR\_PRECISION - Supports the following types of login credentials: - User

# name and/or password - Login id (at present, only Unix login ids are supported)

- All InterBase data source name attributes, such as: - Data Source Name - Description - Domain name - Login credentials - Role - Charset - Keep Foreign Keys - Locale - Allow nulls in metadata - Possibility to override ODBC driver attributes - Error messages - Driver options - Database manager options - Driver properties - Supports a wide range of applications: - InterBase (PAS only) - InterBase CLOB - InterBase 7.0 and later - InterBase 7.0 and earlier - InterBase 6.5 and later - InterBase 6.5 and earlier - Supports the Internet Inter-ORB Protocol (IIOP). - Works with the Interbase Gateway Server - Supports the following features: - IOR\_GET\_BINARY\_DATA, IOR\_RECEIVE\_INFORMATION, IOR\_SYNCHRONIZE, IOR\_SET\_BINARY\_DATA, IOR\_SET\_INFORMATION - Supports

Windows Shell for InterBase databases - Driver licensing - How to install InterBase ODBC Driver? In order to easily install and use

**Interbase ODBC Driver Crack**

This software is a web-based CRM tool with additional applications like a smart phone app, a small business tool for online business integration, social media, social sales, etc. Innoflex CRM supports all the basic CRM functionalities like Customer Accounts, Asset Accounts, Invoices, Statements, Sales Orders, Custom Lists, etc. The software has nice display, ease-ofuse and a clean and nicely designed user interface. You can easily export records to Excel or CSV file. Additionally, you can also import records from the file. In addition to data import and export features, the tool also allows you to download reports directly to the PDF format. This software

### has a built-in Facebook and Linkedin social sales network integration. You can check and update your activities on these networks from your web browser as well as on your iPhone, iPad and Android-based smartphones and tablets. Moreover, this CRM tool supports the integration with social media sites like Twitter, YouTube, Google+, Tumblr, Pinterest, etc. You can add, update and delete your social profiles from your CRM tool or from within the Facebook or Linkedin mobile apps. Additionally, you can create your own social links by including your links in your social profiles or by just posting them in various social media sites. You may also share the information to your customers and team members in your company. You can track your sales and work orders as well as measure your achievements using

this software. The software allows you to keep your customers up to date by sending them emails as well as push notifications to

#### your Apple or Android-based devices. In addition, you can make cash-on-delivery payments and also manage your accounts receivable and payable. This tool also allows you to manage your contacts by grouping and/or sorting them in various ways. You can edit the contact information, update their emails, set and use reminders and notes, etc. Furthermore, you can upload and sync your contacts from social media sites like LinkedIn, Google+, Facebook, Twitter, etc. The tool allows you to manage your customers, vendors, suppliers, partners, prospects, and prospects by creating custom lists and assign them to your accounts. You can add, edit, remove and synchronize contacts in a company or a project. The tool allows you to generate invoices and bills with your customers' or contacts' details. You may easily track sales leads and sales

opportunities in your company and assign b7e8fdf5c8

This software offers a simple and effective solution for testing and debugging MySQL applications. The tool facilitates the testing of database queries in different MySQL versions and character sets, as well as the bugs that are hidden in the application's code. With the integrated debugger, MySQLi DB-GUI allows you to test the status of the query, evaluate the execution time and work with the query log. The tool helps you find errors in the SQL code and navigate through the data table or indices. You can use the tool as a standalone MySQLi debugger or while developing your application. The application doesn't require further installations as it uses the same MySQLi library that is included in the application. The program is compatible with the latest and previous versions of MySQL as well as with the SQLite and ODBC drivers. What is new in this release:

## Supports version 5.6.27 and earlier Supports 64-bit Windows as of MySQL 5.7. Performance improvements in the case of queries with many data or complex tables.

What is new in this version: Fixed a problem with MySQL 5.6. What is new in this version: Fixed a problem with MySQL 5.6. Fixed a problem with MySQL 5.6. Fixed a problem with MySQL 5.5. Fixed a problem with MySQL 5.4. Minor fixes. If you have any problems installing the application, please refer to the manual. InterBase ODBC Driver is a solution for creating and ensuring reliable, stable and fast connections between applications and InterBase databases. The tool is compatible with various types of applications, built on either 32-bit or 64-bit Windows, Linux and Mac OS X architectures. In other words, you can easily integrate database connection to cross-platform programs. On the other hand the driver can be used with any edition of InterBase. The tool allows

## you to create high-performance connections thanks to the usage of ODBC API and various implemented data types.

For example, you can easily work with integer, real, numeric, char, as well as with timestamp, decimal and long varchar data types. Thanks to the API functions, the tool allows you to access a particular environment, connection, statement or descriptor handle. You can also connect to a specific driver by data source name and other authentication details. The driver ensures an effective interaction between your application and the selected Inter

**What's New In Interbase ODBC Driver?**

o Supports 32-bit and 64-bit Windows, Linux and Mac OS X operating systems. o Reads data from the InterBase database tables by using ODBC API calls. o Works with various data types as character, integer, decimal, real, char, timestamp,

## long varchar and double precision. o Supports ODBC protocol TCP, NetBEUI, and SPX. o Reads the metadata from the InterBase database tables and the connection attributes. o Works with Transparent Data Encryption (TDE) and Secure Sockets Layer (SSL) secured connections. o Uses its own objectrelational layer instead of the server's API. o Supports event-driven programming model. o Supports both distributed and embedded architecture. o Performs better than legacy ADO/ODBC drivers. o Supports

ODBC Driver Installer: \*\*\*\*\*\*\*\*\*\*\*\*\*\*\*\*\*\*\*\*\*\* \*\*\*\*\*\*\*\*\*\*\*\*\*\*\*\*\*\*\*\*\*\*\*\*\*\*\*\*\*\* InterBase ODBC Driver Installer supports all the InterBase versions. All you have to do is to follow the easy instructions below: 1. Download the installer from the internet or install the InterBase ODBC Driver by

multi-threading and Unicode / UTF-8. o Can

FireDAC and other databases. InterBase

be used with InterBase, Firebird, i5,

## following the manual installation procedure. 2. Install the driver by running the ODBC Driver Installer file. 3. You should now be able to access an InterBase database by using ODBC. 4. Open a new Connection and select the Data Source Name. 5. You should find your datasource

in the ODBC list. 6. Connect to the Data Source. 7. Edit the connection attributes 8. You may now access any Interbase database as an ODBC client. o Compiled with the Microsoft Visual C++ 2015 Express Edition. o Compiled with Visual Studio 2017 Community Edition and Visual Studio 2019 Community Edition. Compile instructions: If you wish to compile and install InterBase ODBC driver on a system: 1. Download the installer. 2. Unzip the installer and open it. 3. Run the x64/x86/No Compiler option according to your system configuration. When you open the files, make sure that you are not opening the installer file rather opening the contents of

the file (see image below). Note: You can find more info about building InterBase ODBC driver with Microsoft Visual

**System Requirements:**

Windows 98/ME/2000/XP/2003 (32-bit / 64-bit) Mac OSX 10.2.0 (or later) 1024MB RAM 1024MB hard-disk space Java Development Kit (JDK) The OpenJDK Distribution Package The SCRIPTing Interpreter Package (for OPENJSCRIPT) For Windows, the following system variables should be set: WINDIR - The path to the Windows directory JAVA\_

## Related links:

[https://vietnamnuoctoi.com/upload/files/2022/07/Xl1dpNvMow6QBimXpvbn\\_04\\_345c35de1c7b63d36](https://vietnamnuoctoi.com/upload/files/2022/07/Xl1dpNvMow6QBimXpvbn_04_345c35de1c7b63d3608a3d9d762703f1_file.pdf) [08a3d9d762703f1\\_file.pdf](https://vietnamnuoctoi.com/upload/files/2022/07/Xl1dpNvMow6QBimXpvbn_04_345c35de1c7b63d3608a3d9d762703f1_file.pdf) <https://topnotchjobboard.com/system/files/webform/resume/unaddict.pdf> <https://kevinmccarthy.ca/mce-live-tv-buffer-manager-crack-mac-win-2022/> <http://shi-id.com/?p=4076> <https://formacorp.unilearn.cl/blog/index.php?entryid=3663> [http://barrillos.org/2022/07/04/statplanet-formerly-map-maker-free-license-key-free-download-mac](http://barrillos.org/2022/07/04/statplanet-formerly-map-maker-free-license-key-free-download-mac-win-latest/)[win-latest/](http://barrillos.org/2022/07/04/statplanet-formerly-map-maker-free-license-key-free-download-mac-win-latest/) [http://texocommunications.com/wp-content/uploads/2022/07/ByteRun\\_Builder\\_for\\_PHP.pdf](http://texocommunications.com/wp-content/uploads/2022/07/ByteRun_Builder_for_PHP.pdf) <https://emealjobs.nttdata.com/pt-pt/system/files/webform/danstuner.pdf> <http://www.studiofratini.com/file-sort-crack-license-key-april-2022/> <https://fraenkische-rezepte.com/typingmaster-typing-test-serial-number-full-torrent-updated-2022/> [https://startclube.net/upload/files/2022/07/DrJ8AVBE6m1k9yWpQkIf\\_04\\_fa9bfecfdf9dff4f18a693bd0c](https://startclube.net/upload/files/2022/07/DrJ8AVBE6m1k9yWpQkIf_04_fa9bfecfdf9dff4f18a693bd0caf6455_file.pdf) [af6455\\_file.pdf](https://startclube.net/upload/files/2022/07/DrJ8AVBE6m1k9yWpQkIf_04_fa9bfecfdf9dff4f18a693bd0caf6455_file.pdf) <https://elearning.zonuet.com/blog/index.php?entryid=4861> [https://atennis.kz/tour/upload/files/2022/07/o23EOveLZgFjWE2ejcu1\\_04\\_62af760df499c9ecc27d95ae](https://atennis.kz/tour/upload/files/2022/07/o23EOveLZgFjWE2ejcu1_04_62af760df499c9ecc27d95aeeed26d11_file.pdf) [eed26d11\\_file.pdf](https://atennis.kz/tour/upload/files/2022/07/o23EOveLZgFjWE2ejcu1_04_62af760df499c9ecc27d95aeeed26d11_file.pdf) [https://panda-app.de/upload/files/2022/07/GuihRw1rmrnzi4j7pyMK\\_04\\_62af760df499c9ecc27d95aee](https://panda-app.de/upload/files/2022/07/GuihRw1rmrnzi4j7pyMK_04_62af760df499c9ecc27d95aeeed26d11_file.pdf) [ed26d11\\_file.pdf](https://panda-app.de/upload/files/2022/07/GuihRw1rmrnzi4j7pyMK_04_62af760df499c9ecc27d95aeeed26d11_file.pdf) <http://dummydoodoo.com/?p=18762> <https://delicatica.ru/2022/07/04/spyware-process-detector-10-4-13-6637-crack/>

[https://www.fairhaven-ma.gov/sites/g/files/vyhlif7541/f/uploads/records\\_access-\\_retirement.pdf](https://www.fairhaven-ma.gov/sites/g/files/vyhlif7541/f/uploads/records_access-_retirement.pdf) <https://film-cue.com/wp-content/uploads/2022/07/omartai.pdf> <https://emealjobs.nttdata.com/pt-pt/system/files/webform/olamgesi843.pdf> <http://cyclades.in/en/?p=87465>